<span id="page-0-0"></span>**Home**

**Data [Structures](#page-0-0) Data [Structure](#page-9-0) Index Data [Fields](#page-10-0)** 

### **Data Structures**

Here are the data structures with brief descriptions:

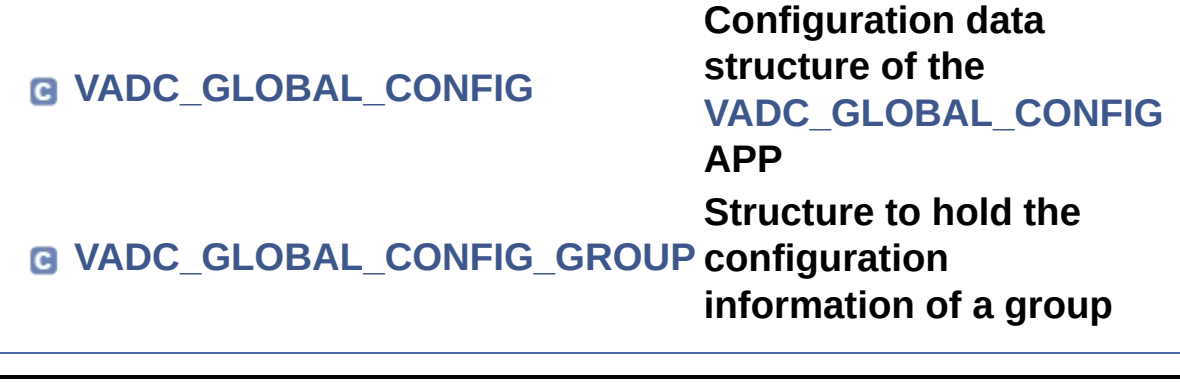

<span id="page-1-0"></span>**Home**

**Data [Structures](#page-0-0) Data [Structure](#page-9-0) Index Data [Fields](#page-10-0)**

Data [Fields](#page-3-0)

## <span id="page-1-1"></span>**VADC\_GLOBAL\_CONFIG Struct Reference**

### **Detailed Description**

Configuration data structure of the **[VADC\\_GLOBAL\\_CONFIG](#page-1-0)** APP.

Definition at line **[121](#page-28-0)** of file **[VADC\\_GLOBAL\\_CONFIG.h](#page-27-0)**.

#include <**[VADC\\_GLOBAL\\_CONFIG.h](#page-27-0)**>

### <span id="page-3-0"></span>**Data Fields**

VADC\_GLOBAL\_CONFIG\_func\_ptr **[init\\_function](#page-4-0)**

const **[VADC\\_GLOBAL\\_CONFIG\\_GROUP\\_t](#page-31-0)** \*const **[group\\_ptrs\\_array](#page-4-1)** [XMC\_VADC\_MAXIMUM\_NUM

**[VADC\\_GLOBAL\\_CONFIG\\_STATUS\\_t](#page-33-0) [init\\_state](#page-4-2)**

### **Field Documentation**

<span id="page-4-1"></span>**const <code>[VADC\\_GLOBAL\\_CONFIG\\_GROUP\\_t](#page-31-0)\*\_const</code> <code>VADC\_GLOBAL\_</code>** 

This is an array of pointers to the ADC Groups

Definition at line **[126](#page-28-1)** of file **[VADC\\_GLOBAL\\_CONFIG.h](#page-27-0)**.

### <span id="page-4-0"></span>**VADC\_GLOBAL\_CONFIG\_func\_ptr\_VADC\_GLOBAL\_CONFIG::init\_i**

Function pointer to the initialization function

Definition at line **[123](#page-28-2)** of file **[VADC\\_GLOBAL\\_CONFIG.h](#page-27-0)**.

Referenced by **[VADC\\_GLOBAL\\_CONFIG\\_Init\(\)](#page-37-0)**.

### <span id="page-4-2"></span>[VADC\\_GLOBAL\\_CONFIG\\_STATUS\\_t](#page-33-0) **VADC\_GLOBAL\_CONFIG::init**

This holds the state of the **[VADC\\_GLOBAL\\_CONFIG](#page-1-0)** APP

Definition at line **[130](#page-28-3)** of file **[VADC\\_GLOBAL\\_CONFIG.h](#page-27-0)**.

The documentation for this struct was generated from the following file:

### **[VADC\\_GLOBAL\\_CONFIG.h](#page-27-0)**

<span id="page-5-0"></span>**Home**

**Data [Structures](#page-0-0) Data [Structure](#page-9-0) Index Data [Fields](#page-10-0)**

Data [Fields](#page-7-0)

## **VADC\_GLOBAL\_CONFIG\_GROUP Struct Reference**

<span id="page-5-1"></span>**Data [structures](#page-30-0)**

### **Detailed Description**

Structure to hold the configuration information of a group.

Definition at line **[107](#page-28-4)** of file **[VADC\\_GLOBAL\\_CONFIG.h](#page-27-0)**.

#include <**[VADC\\_GLOBAL\\_CONFIG.h](#page-27-0)**>

### <span id="page-7-0"></span>**Data Fields**

### XMC\_VADC\_GROUP\_t \*const **[group\\_handle](#page-8-0)**

const XMC\_VADC\_GROUP\_CONFIG\_t \*const **[group\\_config\\_handle](#page-8-1)**

const bool **[post\\_calibration](#page-8-2)**

### **Field Documentation**

### <span id="page-8-1"></span>**const XMC\_VADC\_GROUP\_CONFIG\_t\* const VADC\_GLOBAL\_CON**

This is the pointer to the Handle of the Group APP.

Definition at line **[111](#page-28-5)** of file **[VADC\\_GLOBAL\\_CONFIG.h](#page-27-0)**.

### <span id="page-8-0"></span>**XMC\_VADC\_GROUP\_t\*** const VADC\_GLOBAL\_CONFIG\_GROUP::g

This holds the VADC group Registers.

Definition at line **[109](#page-28-6)** of file **[VADC\\_GLOBAL\\_CONFIG.h](#page-27-0)**.

### <span id="page-8-2"></span>**const bool VADC\_GLOBAL\_CONFIG\_GROUP::post\_calibration**

This enables the post calibration for a specific group

Definition at line **[113](#page-28-7)** of file **[VADC\\_GLOBAL\\_CONFIG.h](#page-27-0)**.

The documentation for this struct was generated from the following file:

**[VADC\\_GLOBAL\\_CONFIG.h](#page-27-0)**

<span id="page-9-1"></span><span id="page-9-0"></span>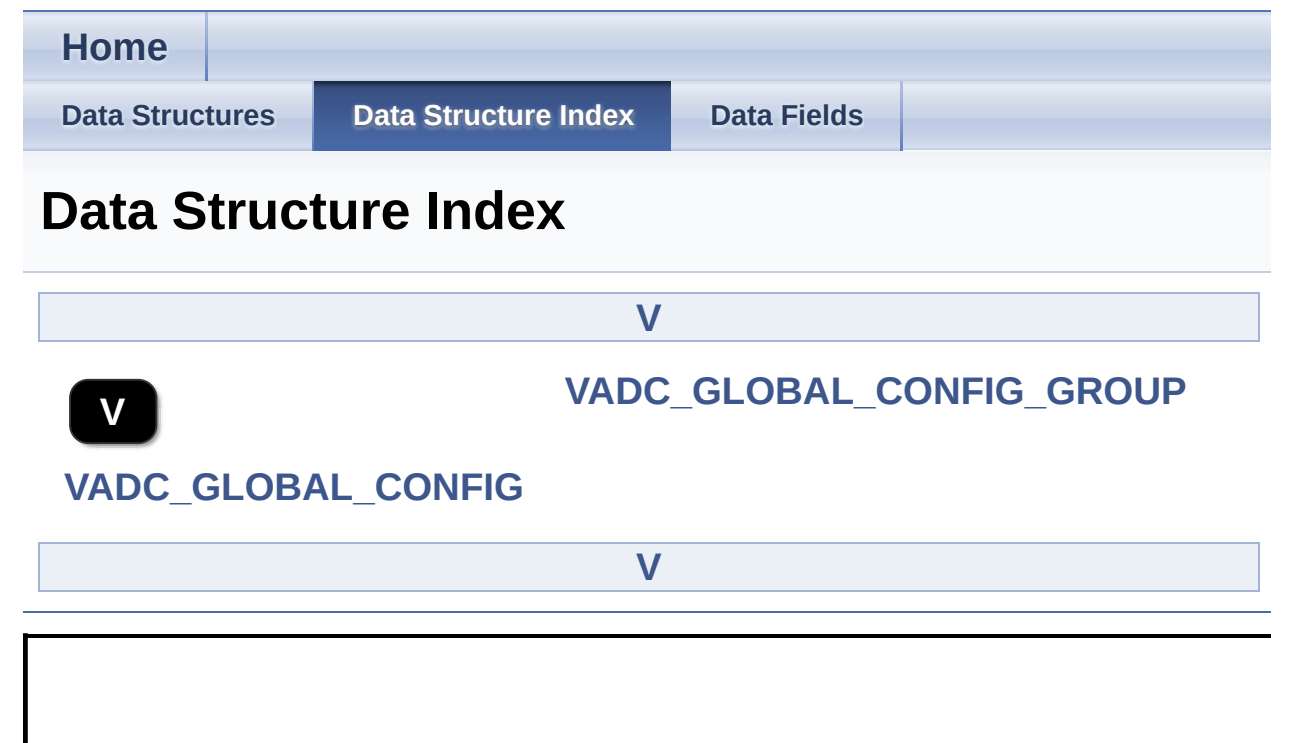

<span id="page-10-0"></span>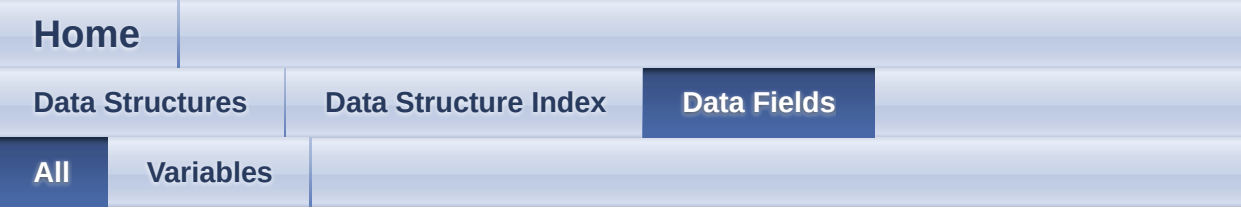

Here is a list of all documented struct and union fields with links to the struct/union documentation for each field:

- group\_config\_handle : **[VADC\\_GLOBAL\\_CONFIG\\_GROUP](#page-8-1)**
- group\_handle : **[VADC\\_GLOBAL\\_CONFIG\\_GROUP](#page-8-0)**
- group\_ptrs\_array : **[VADC\\_GLOBAL\\_CONFIG](#page-4-1)**
- $\bullet$  init function : **[VADC\\_GLOBAL\\_CONFIG](#page-4-0)**
- $\bullet$  init\_state : [VADC\\_GLOBAL\\_CONFIG](#page-4-2)
- post\_calibration : **[VADC\\_GLOBAL\\_CONFIG\\_GROUP](#page-8-2)**

<span id="page-11-0"></span>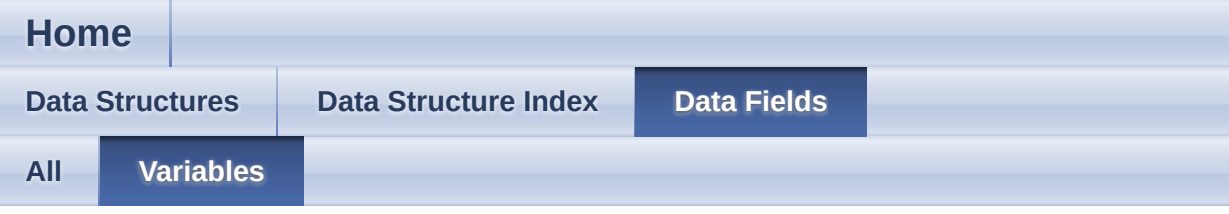

- group\_config\_handle : **[VADC\\_GLOBAL\\_CONFIG\\_GROUP](#page-8-1)**
- group\_handle : **[VADC\\_GLOBAL\\_CONFIG\\_GROUP](#page-8-0)**
- group\_ptrs\_array : **[VADC\\_GLOBAL\\_CONFIG](#page-4-1)**
- $\bullet$  init function : **[VADC\\_GLOBAL\\_CONFIG](#page-4-0)**
- $\bullet$  init\_state : [VADC\\_GLOBAL\\_CONFIG](#page-4-2)
- post\_calibration : **[VADC\\_GLOBAL\\_CONFIG\\_GROUP](#page-8-2)**

<span id="page-12-0"></span>**Home File [List](#page-12-0) [Globals](#page-22-0) File List**

Here is a list of all documented files with brief descriptions:

```
VADC_GLOBAL_CONFIG.c
VADC_GLOBAL_CONFIG.h
```
<span id="page-13-0"></span>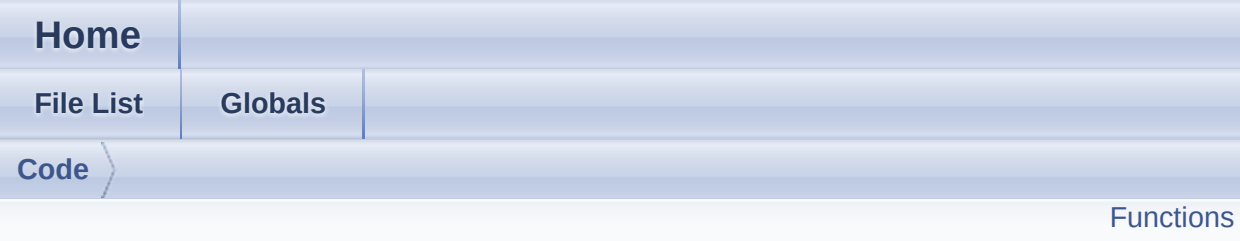

**VADC\_GLOBAL\_CONFIG.c File Reference**

### **Detailed Description**

**Date**

2016-08-17

NOTE: This file is generated by DAVE-4. Any manual modification done to this file will be lost when the code is regenerated.

Definition in file **[VADC\\_GLOBAL\\_CONFIG.c](#page-36-0)**.

### <span id="page-15-0"></span>**Functions**

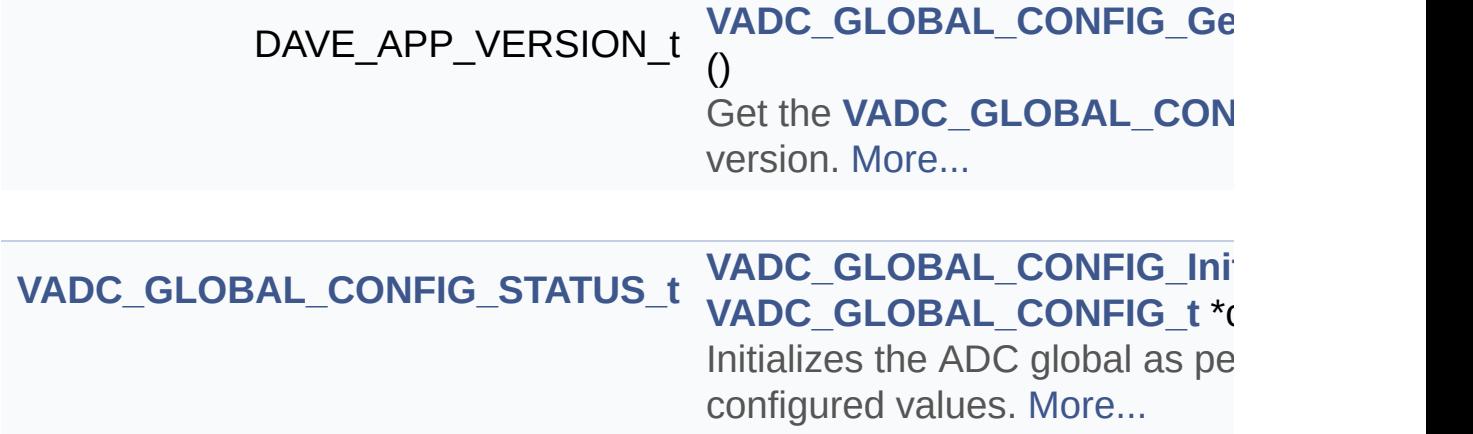

### **Function Documentation**

### <span id="page-16-0"></span>**[VADC\\_GLOBAL\\_CONFIG\\_STATUS\\_t](#page-33-0) VADC\_GLOBAL\_CONFIG\_Init**

Initializes the ADC global as per user configured values.

### **Parameters**

**handle** Pointer to static content of APP configuration.

### **Returns**

VADC\_GLOBAL\_CONFIG\_STATUS\_t: Status of the VADC driver initialization. **[VADC\\_GLOBAL\\_CONFIG\\_STATUS\\_SUCCESS](#page-35-0)** - on successful initialization. [VADC\\_GLOBAL\\_CONFIG\\_STATUS\\_FAILURE](#page-35-1) - if initialization fails.

Definition at line **[95](#page-37-0)** of file **[VADC\\_GLOBAL\\_CONFIG.c](#page-36-0)**.

References **[VADC\\_GLOBAL\\_CONFIG::init\\_function](#page-28-2)**, and **[VADC\\_GLOBAL\\_CONFIG\\_STATUS\\_SUCCESS](#page-28-8)**.

Go to the [source](#page-36-0) code of this file.

<span id="page-17-0"></span>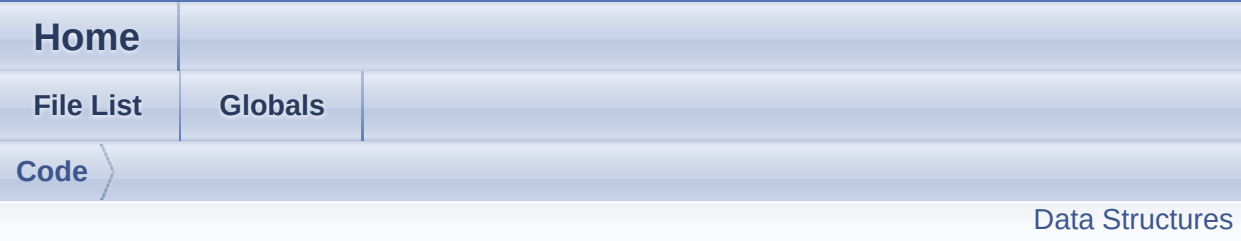

**VADC\_GLOBAL\_CONFIG.h File Reference**

### **Detailed Description**

**Date**

2016-08-17

NOTE: This file is generated by DAVE-4. Any manual modification done to this file will be lost when the code is regenerated.

Definition in file **[VADC\\_GLOBAL\\_CONFIG.h](#page-27-0)**.

### <span id="page-19-0"></span>**Data Structures**

### struct **[VADC\\_GLOBAL\\_CONFIG\\_GROUP](#page-5-0)**

Structure to hold the configuration information of a group. [More...](#page-5-1)

### struct **[VADC\\_GLOBAL\\_CONFIG](#page-1-0)**

Configuration data structure of the **[VADC\\_GLOBAL\\_CONFIG](#page-1-0)** APP. [More...](#page-1-1)

### **Typedefs**

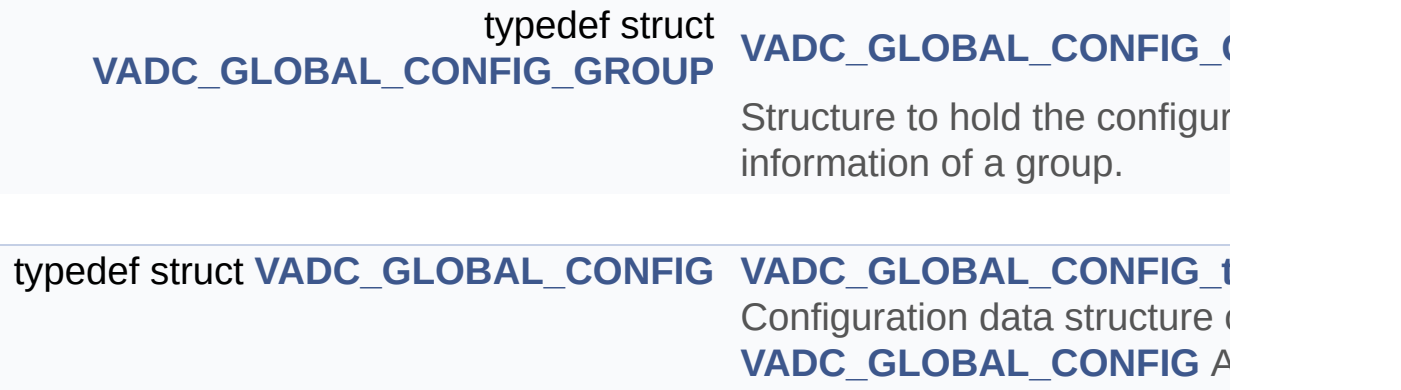

### **Functions**

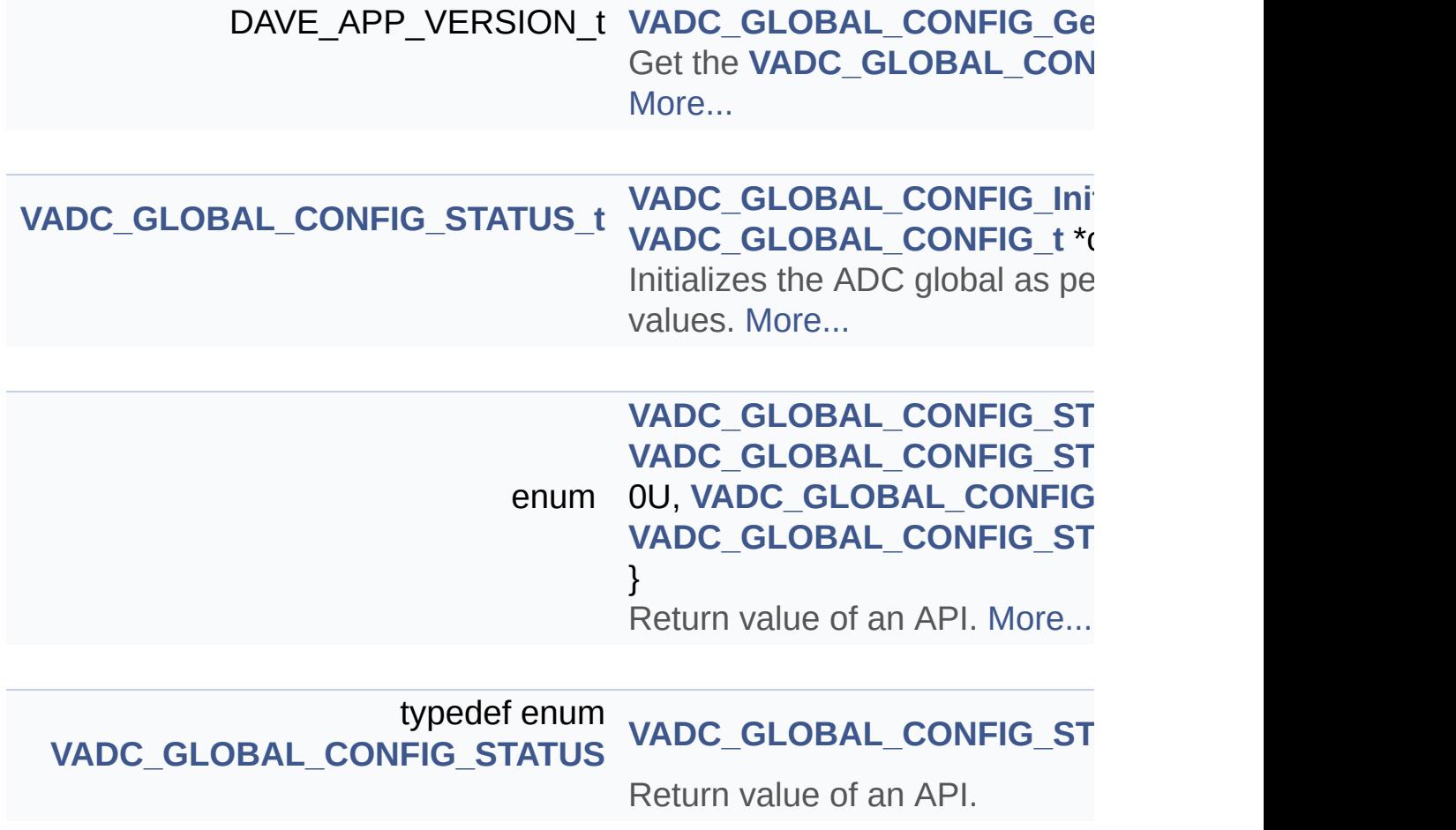

Go to the [source](#page-27-0) code of this file.

<span id="page-22-0"></span>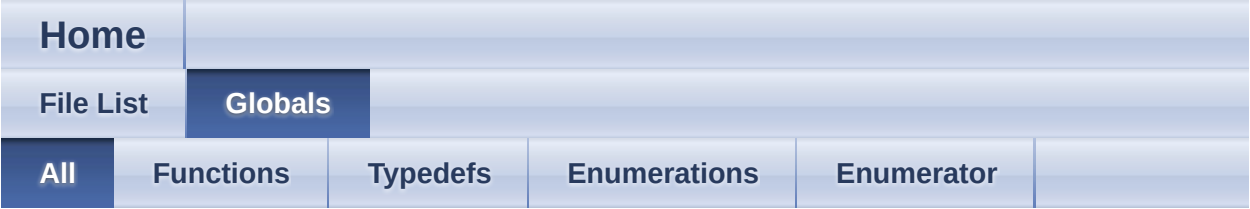

Here is a list of all documented functions, variables, defines, enums, and typedefs with links to the documentation:

- VADC GLOBAL CONFIG GetAppVersion(): **[VADC\\_GLOBAL\\_CONFIG.c](#page-42-0)** , **[VADC\\_GLOBAL\\_CONFIG.h](#page-42-0)**
- VADC GLOBAL CONFIG GROUP t: **[VADC\\_GLOBAL\\_CONFIG.h](#page-31-0)**
- VADC\_GLOBAL\_CONFIG\_Init() : **[VADC\\_GLOBAL\\_CONFIG.c](#page-16-0)** , **[VADC\\_GLOBAL\\_CONFIG.h](#page-43-0)**
- VADC GLOBAL CONFIG STATUS : **[VADC\\_GLOBAL\\_CONFIG.h](#page-35-2)**
- VADC GLOBAL CONFIG STATUS FAILURE : **[VADC\\_GLOBAL\\_CONFIG.h](#page-35-1)**
- VADC GLOBAL CONFIG STATUS SUCCESS : **[VADC\\_GLOBAL\\_CONFIG.h](#page-35-0)**
- VADC GLOBAL CONFIG STATUS t: **[VADC\\_GLOBAL\\_CONFIG.h](#page-33-0)**
- VADC GLOBAL CONFIG STATUS UNINITIALIZED : **[VADC\\_GLOBAL\\_CONFIG.h](#page-35-3)**
- VADC\_GLOBAL\_CONFIG\_t : **[VADC\\_GLOBAL\\_CONFIG.h](#page-31-1)**

<span id="page-23-0"></span>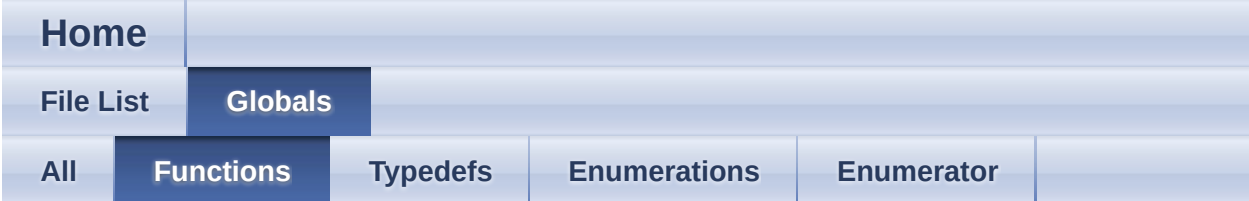

- VADC\_GLOBAL\_CONFIG\_GetAppVersion() : **[VADC\\_GLOBAL\\_CONFIG.c](#page-42-0)** , **[VADC\\_GLOBAL\\_CONFIG.h](#page-42-0)**
- VADC\_GLOBAL\_CONFIG\_Init() : **[VADC\\_GLOBAL\\_CONFIG.c](#page-16-0)** , **[VADC\\_GLOBAL\\_CONFIG.h](#page-43-0)**

<span id="page-24-0"></span>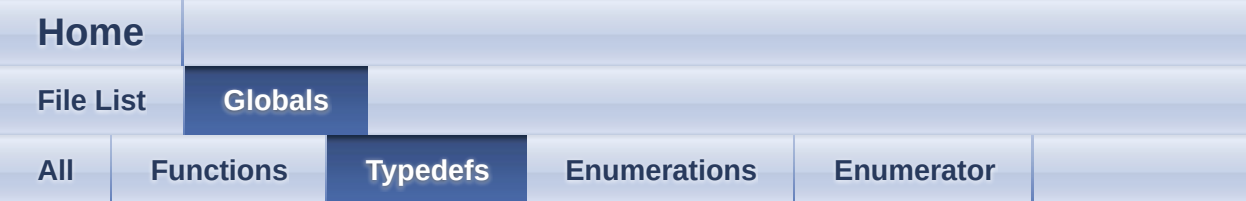

- VADC GLOBAL CONFIG GROUP t: **[VADC\\_GLOBAL\\_CONFIG.h](#page-31-0)**
- VADC GLOBAL CONFIG STATUS t: **[VADC\\_GLOBAL\\_CONFIG.h](#page-33-0)**
- VADC\_GLOBAL\_CONFIG\_t : **[VADC\\_GLOBAL\\_CONFIG.h](#page-31-1)**

<span id="page-25-0"></span>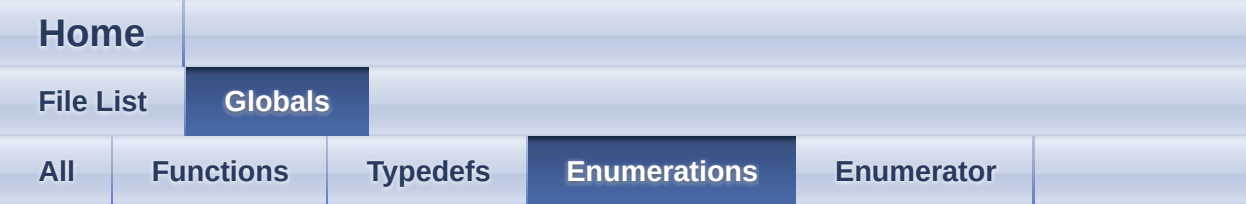

VADC\_GLOBAL\_CONFIG\_STATUS : **[VADC\\_GLOBAL\\_CONFIG.h](#page-35-2)**

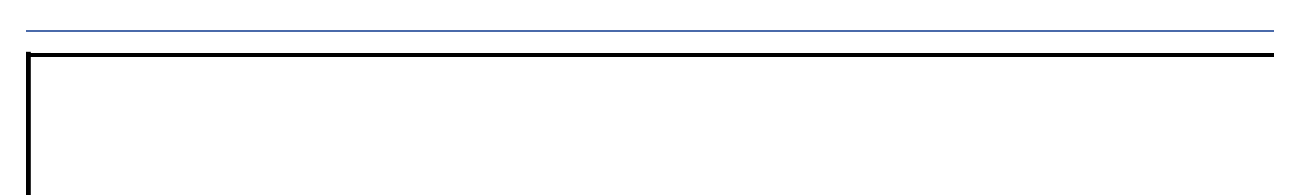

<span id="page-26-0"></span>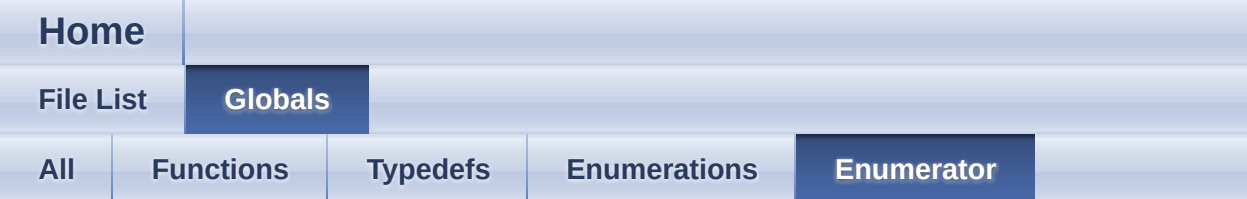

- VADC GLOBAL CONFIG STATUS FAILURE : **[VADC\\_GLOBAL\\_CONFIG.h](#page-35-1)**
- VADC GLOBAL CONFIG STATUS SUCCESS : **[VADC\\_GLOBAL\\_CONFIG.h](#page-35-0)**
- VADC\_GLOBAL\_CONFIG\_STATUS\_UNINITIALIZED : **[VADC\\_GLOBAL\\_CONFIG.h](#page-35-3)**

<span id="page-27-0"></span>**Home**

**File [List](#page-12-0) [Globals](#page-22-0)**

**[Code](#page-38-0)**

## **VADC\_GLOBAL\_CONFIG.h**

```
Go to the documentation of this file.
1
52 /***********************************************************************************************************************
53 * HEADER FILES
54
**********************************************************************************************************************/
55 #ifndef VADC GLOBAL CONFIG H
56 #define VADC_GLOBAL_CONFIG_H
57
58 #include <xmc_vadc.h>
59 #include <DAVE_Common.h>
60 #include "vadc_global_config_conf.h"
61
62 /***********************************************************************************************************************
63 * MACROS
64
**********************************************************************************************************************/
65 #if (!((XMC_LIB_MAJOR_VERSION == 2U) && \
66 (XMC_LIB_MINOR_VERSION >= 1U) && \
67 (XMC_LIB_PATCH_VERSION >= 2U)))
68 #error "VADC_GLOBAL_CONFIG requires XMC Peripheral Library
v2.1.2 or higher"
69 #endif
70
71 /***********************************************************************************************************************
72 * ENUMS
73
```

```
**********************************************************************************************************************/
74
81VADC_GLOBAL_CONFIG_STATUS
82 {
83 VADC GLOBAL CONFIG STATUS SUCCESS = 0U,
84 VADC GLOBAL CONFIG STATUS FAILURE,
85 VADC GLOBAL CONFIG STATUS UNINITIALIZED
VADC_GLOBAL_CONFIG_STATUS_t;
87
92 /***********************************************************************************************************************
93 * DATA STRUCTURES
94
**********************************************************************************************************************/
95
VADC_GLOBAL_CONFIG_STATUS_t
(*VADC_GLOBAL_CONFIG_func_ptr) (void);
97
106 #if XMC_VADC_GROUP_AVAILABLE == 1U
107 typedef struct VADC_GLOBAL_CONFIG_GROUP
108 {
109 XMC VADC GROUP t *const group handle;
111 const XMC_VADC_GROUP_CONFIG_t* const
group_config_handle;
113 const bool post calibration;
115 } VADC_GLOBAL_CONFIG_GROUP_t;
116 #endif
117
121 typedef struct VADC_GLOBAL_CONFIG
122 {
123 VADC GLOBAL CONFIG func ptr init function;
125 #if XMC_VADC_GROUP_AVAILABLE == 1U
126VADC_GLOBAL_CONFIG_GROUP_t* const
group_ptrs_array[XMC_VADC_MAXIMUM_NUM_GROUPS];
128 #endif
129
130init_state;
132 } VADC_GLOBAL_CONFIG_t;
```
 /\*\*\*\*\*\*\*\*\*\*\*\*\*\*\*\*\*\*\*\*\*\*\*\*\*\*\*\*\*\*\*\*\*\*\*\*\*\*\*\*\*\*\*\*\*\*\*\*\*\*\*\*\*\*\*\*\*\*\*\*\*\*\*\*\*\*\*\*\*\*\*\*\*\*\*\*\*\*\*\*\*\*\*\*\*\*\*\*\*\*\*\*\*\*\*\*\*\*\*\*\*\*\*\*\*\*\*\*\*\*\*\*\*\*\*\*\*\*\* \* API Prototypes \*\*\*\*\*\*\*\*\*\*\*\*\*\*\*\*\*\*\*\*\*\*\*\*\*\*\*\*\*\*\*\*\*\*\*\*\*\*\*\*\*\*\*\*\*\*\*\*\*\*\*\*\*\*\*\*\*\*\*\*\*\*\*\*\*\*\*\*\*\*\*\*\*\*\*\*\*\*\*\*\*\*\*\*\*\*\*\*\*\*\*\*\*\*\*\*\*\*\*\*\*\*\*\*\*\*\*\*\*\*\*\*\*\*\*\*\*\*/ 141 #ifdef \_\_cplusplus extern "C" { #endif 190 DAVE\_APP\_VERSION\_t [VADC\\_GLOBAL\\_CONFIG\\_GetAppVersion\(](#page-42-0)void); [VADC\\_GLOBAL\\_CONFIG\\_STATUS\\_t](#page-33-0) [VADC\\_GLOBAL\\_CONFIG\\_Init](#page-16-0)(const [VADC\\_GLOBAL\\_CONFIG\\_t](#page-1-0) \*const handle); /\* Include APP extern declaration file \*/ 232 #include "vadc\_global\_config\_extern.h" 234 #ifdef cplusplus } #endif 238 #endif /\* VADC\_GLOBAL\_CONFIG\_H \*/

<span id="page-30-0"></span>**Home**

Data [Structures](#page-31-2)

**Data structures**

### <span id="page-31-2"></span>**Data Structures**

### **Struct VADC\_GLOBAL\_CONFIG\_0**

Structure to hold the configur information of a group. [More.](#page-5-1)

<span id="page-31-0"></span>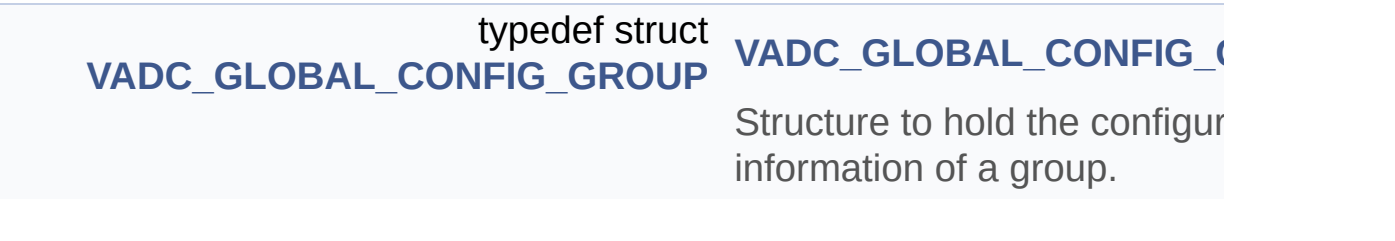

<span id="page-31-1"></span>typedef struct **[VADC\\_GLOBAL\\_CONFIG](#page-1-0) [VADC\\_GLOBAL\\_CONFIG\\_t](#page-31-1)** Configuration data structure **[VADC\\_GLOBAL\\_CONFIG](#page-1-0) A** 

### **Detailed Description**

**Home**

### **Enumerations**

<span id="page-33-0"></span>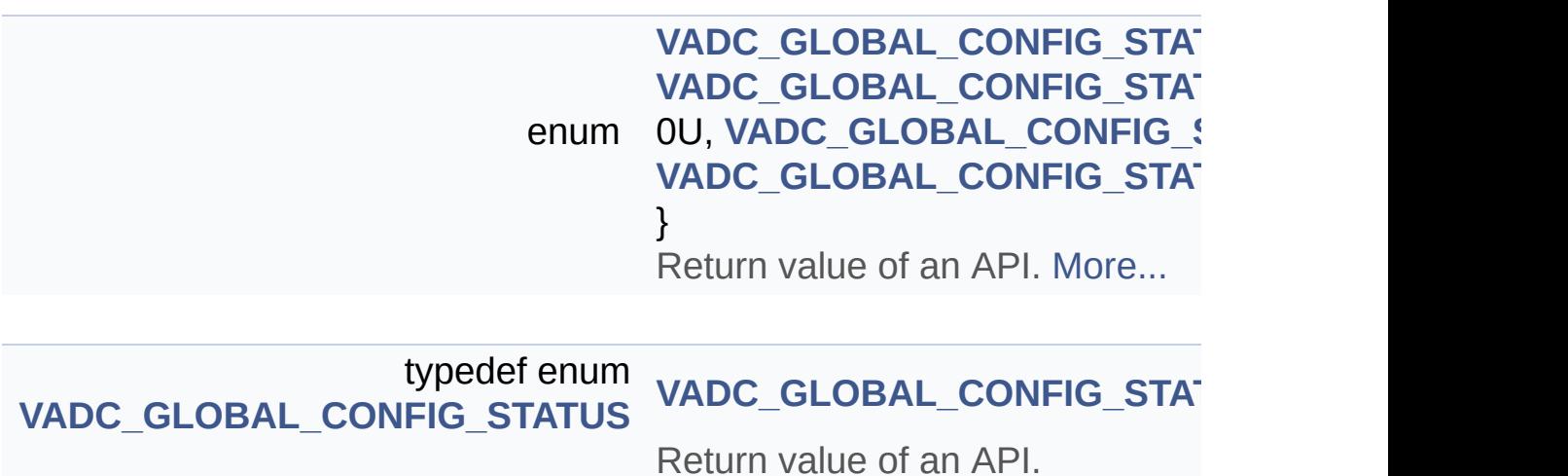

**Detailed Description**

<span id="page-35-3"></span><span id="page-35-2"></span><span id="page-35-1"></span><span id="page-35-0"></span>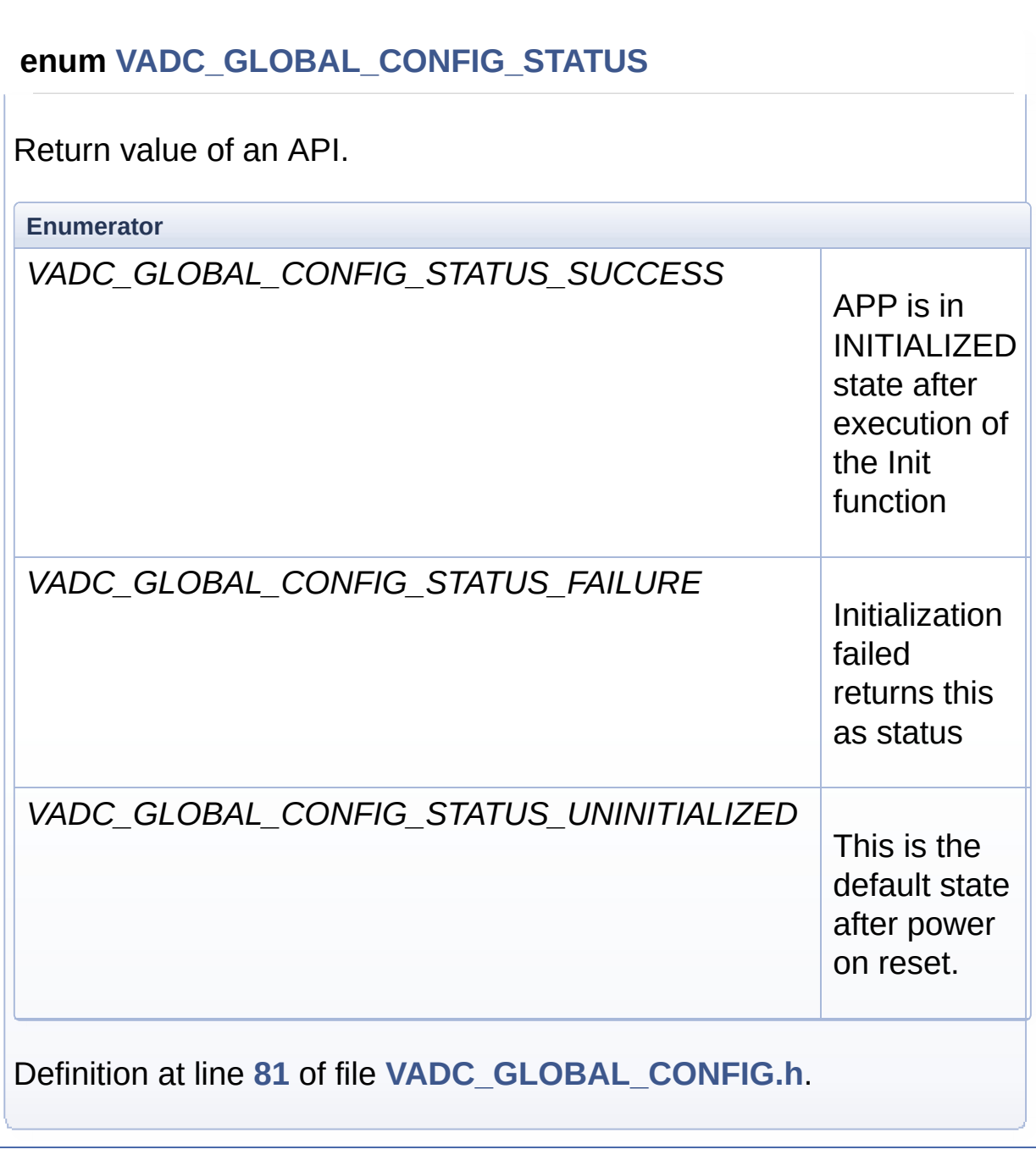

**Enumeration Type Documentation**

<span id="page-36-0"></span>Home

**File List** 

 $\text{Code}$ 

## VADC\_GLOBAL\_CONFIG.c

**Globals** 

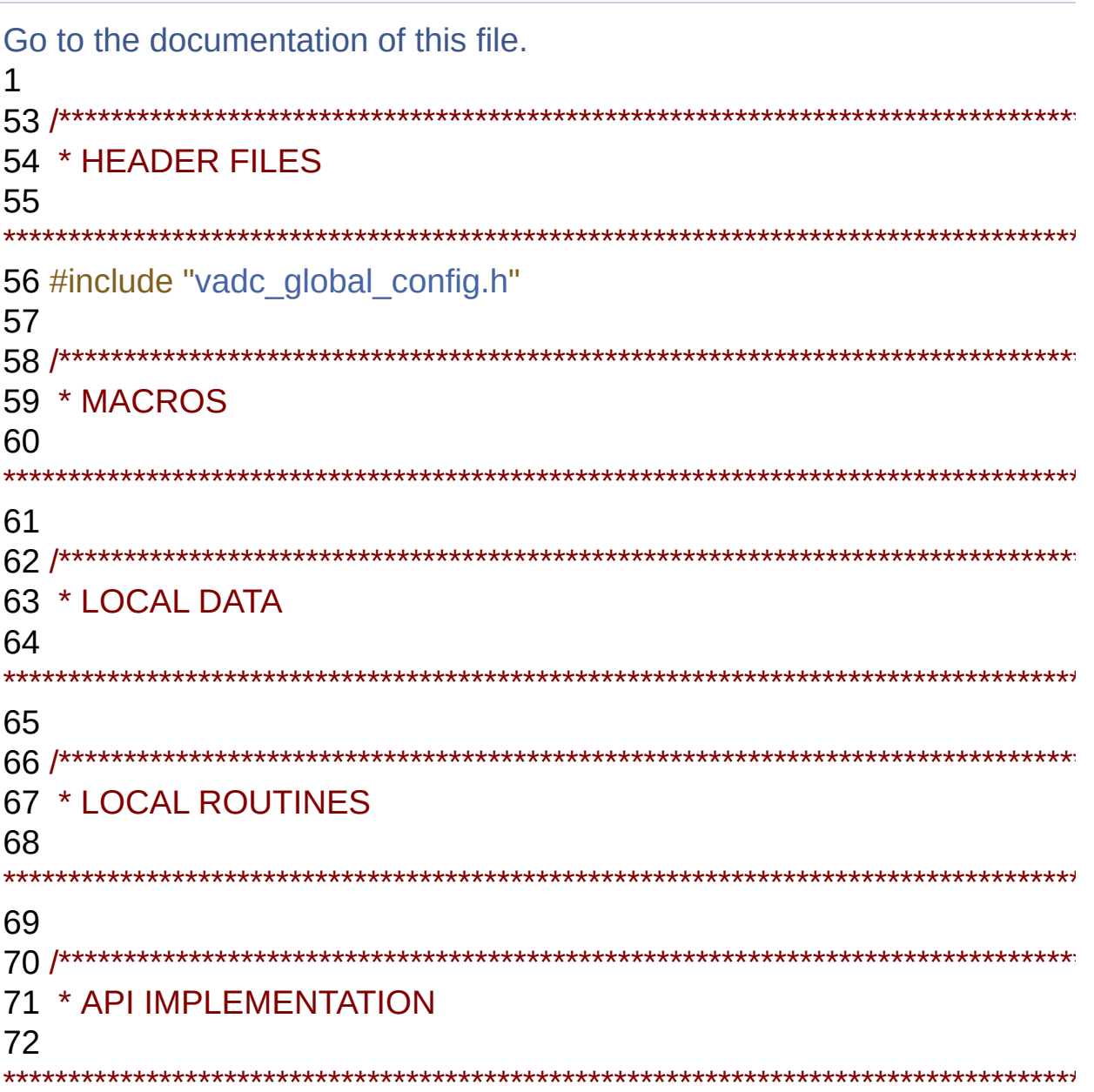

```
73
78 DAVE_APP_VERSION_t
VADC_GLOBAL_CONFIG_GetAppVersion()
79 {
80 DAVE APP VERSION t version;
81
82 version.major = VADC_GLOBAL_CONFIG_MAJOR_VERSION;
83 version.minor = VADC GLOBAL CONFIG MINOR VERSION;
84 version.patch = VADC_GLOBAL_CONFIG_PATCH_VERSION;
85
86 return version;
87 }
95 VADC GLOBAL CONFIG STATUS t
VADC_GLOBAL_CONFIG_InitVADC_GLOBAL_CONFIG_t
*const handle)
96 {
97 VADC GLOBAL CONFIG STATUS t status;
98 XMC ASSERT("VADC GLOBAL CONFIG APP handle function
pointer uninitialized", ((handle != NULL) &&
init_function !=NULL)))
100
VADC_GLOBAL_CONFIG_STATUS_SUCCESS;
102
103 status = handle-\frac{1}{10} function();
104
105 return status;
106 }
```
<span id="page-38-0"></span>**Home**

**[Code](#page-38-0)**

## **Code Directory Reference**

### **Files**

file **[VADC\\_GLOBAL\\_CONFIG.c](#page-13-0)** [\[code\]](#page-36-0)

file **[VADC\\_GLOBAL\\_CONFIG.h](#page-17-0)** [\[code\]](#page-27-0)

**Home**

### **Methods**

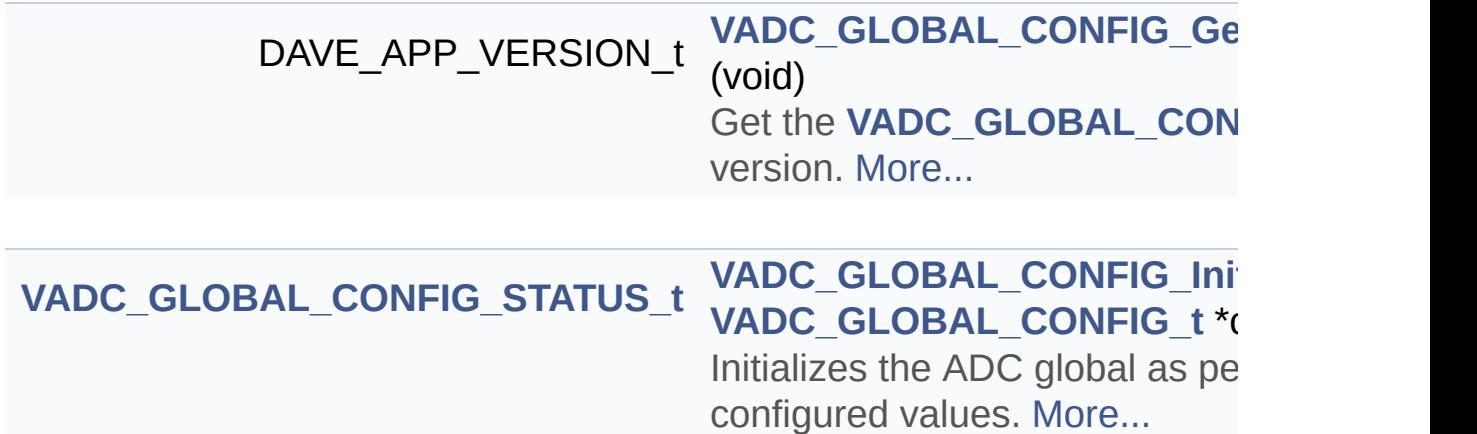

### **Detailed Description**

**Methods**

### **Function Documentation**

### <span id="page-42-0"></span>**DAVE\_APP\_VERSION\_t VADC\_GLOBAL\_CONFIG\_GetAppVersion (**

Get the **[VADC\\_GLOBAL\\_CONFIG](#page-1-0)** APP version.

#### **Returns**

DAVE\_APP\_VERSION\_t APP version information (major, minor and patch number)

#### **Description:**

The function can be used to check application software compatibility with a specific version of the APP.

#### Example Usage:

```
#include <DAVE.h>
int main(void)
{
VADC_GLOBAL_CONFIG_STATUS_t init_status;
DAVE_APP_VERSION_t vadc_global_config_version;
uint8_t valid_str[] = "VADC_GLOBAL_CONFIG APP supported!";
init_status =
VADC_GLOBAL_CONFIG_STATUS_t)VADC_GLOBAL_CONFIG_init(&
if(init_status == VADC_GLOBAL_CONFIG_STATUS_SUCCESS)
{
vadc_global_config_version =
VADC_GLOBAL_CONFIG_GetAppVersion();
if((\text{vadc global config version.major} == 4)){
}
else
{
XMC_DEBUG("main: Wrong APP version");
}
}
```

```
else
{
XMC_DEBUG("main: Application initialization failed");
}
while(1U)
{
}
return 1U;
}
 Returns
     DAVE_APP_VERSION_t APP version information (major, minor
     and patch number)
Definition at line 78 of file VADC_GLOBAL_CONFIG.c.
```
<span id="page-43-0"></span>**[VADC\\_GLOBAL\\_CONFIG\\_STATUS\\_t](#page-33-0) VADC\_GLOBAL\_CONFIG\_Init**

Initializes the ADC global as per user configured values.

### **Parameters**

**handle** Pointer to static content of APP configuration.

### **Returns**

VADC\_GLOBAL\_CONFIG\_STATUS\_t: Status of the VADC driver initialization.

**[VADC\\_GLOBAL\\_CONFIG\\_STATUS\\_SUCCESS](#page-35-0)** - on successful initialization.

**[VADC\\_GLOBAL\\_CONFIG\\_STATUS\\_FAILURE](#page-35-1)** - if initialization fails.

### **Description:**

This function configures VADC registers based on the settings provided in the UI.

Example Usage:

```
#include <DAVE.h>
int main(void)
{
VADC_GLOBAL_CONFIG_STATUS_t init_status;
DAVE_APP_VERSION_t vadc_global_config_version;
uint8_t valid_str[] = "VADC_GLOBAL_CONFIG APP supported!";
init_status =
VADC_GLOBAL_CONFIG_STATUS_t)VADC_GLOBAL_CONFIG_init(&
VADC_GLOBAL_CONFIG_STATUS_SUCCESS)
{
XMC_DEBUG("main: Application initialization failed");
}
while(1U)
{
}
return 1U;
}
```
#### **Parameters**

**handle** Pointer to static content of APP configuration.

#### **Returns**

VADC\_GLOBAL\_CONFIG\_STATUS\_t: Status of the VADC driver initialization.

**[VADC\\_GLOBAL\\_CONFIG\\_STATUS\\_SUCCESS](#page-35-0)** - on successful initialization.

**[VADC\\_GLOBAL\\_CONFIG\\_STATUS\\_FAILURE](#page-35-1)** - if initialization fails.

Definition at line **[95](#page-37-0)** of file **[VADC\\_GLOBAL\\_CONFIG.c](#page-36-0)**.

References **[VADC\\_GLOBAL\\_CONFIG::init\\_function](#page-28-2)**, and **[VADC\\_GLOBAL\\_CONFIG\\_STATUS\\_SUCCESS](#page-28-8)**.